Управление образования администрации Озерского городского округа Муниципальное бюджетное учреждение дополнительного образования «Станция юных техников»

#### **РЕКОМЕНДОВАНА**

Педагогическим советом

от 31.05.2023 г. Протокол №4

#### **УТВЕРЖДЕНА**

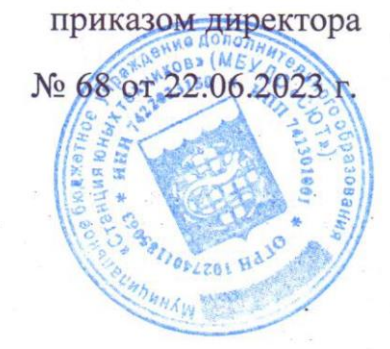

Адаптированная дополнительная общеобразовательная общеразвивающая программа «Мультимедийные технологии и видеомонтаж» для детей с ОВЗ, индивидуального обучения Направленность программы: техническая Возраст обучающихся: 13 - 16 лет Срок реализации программы: 2 года, 72 часа Уровень освоения: базовый Форма реализации; очная

> Бурматова Ольга Ивановна, педагог дополнительного образования

Озерск 2023

# **СОДЕРЖАНИЕ ПРОГРАММЫ**

# **Содержание**

# **Комплекс основных характеристик программы**

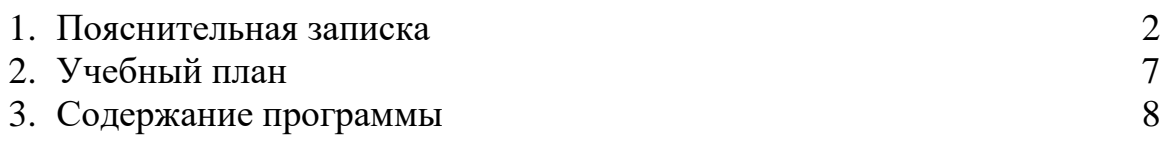

#### **Комплекс организационно-педагогических условий**

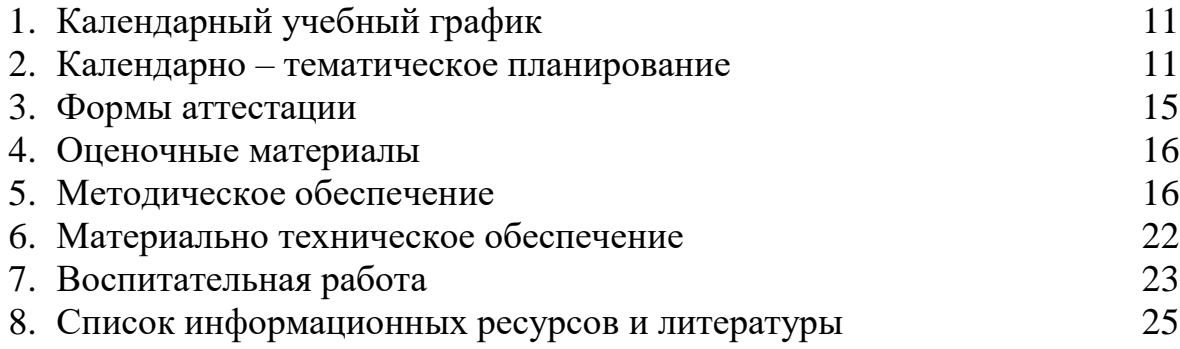

### **ПОЯСНИТЕЛЬНАЯ ЗАПИСКА**

#### **Краткая характеристика**

Настоящая программа направлена на развитие информационной культуры; формирование представления о компьютере как универсальном устройстве обработки информации; развитие основных навыков и умений использования компьютерных устройств, развитие интереса к профессиональной деятельности, знакомство с миром профессий в области информационных технологий.

#### **Актуальность программы**

В современном мире информационные технологии занимают значимую часть во многих областях профессиональной деятельности. Сегодня существует большое разнообразие вычислительных систем, множество аппаратных и программных конфигураций, что позволяет ребенку с особенностями психофизического развития, вступающего в жизнь, использовать компьютерную технику и технологии в образовательных целях.

#### **Направленность программы:** техническая.

Настоящая программа направлена на формирование информационной культуры, навыков практического применения компьютера.

#### **Уровень содержания программы:** базовый

#### **Отличительные особенности данной программы**

Все обучающиеся испытывают в той или иной степени выраженные затруднения в усвоении учебных программ, обусловленные недостаточными познавательными способностями, специфическими расстройствами психологического развития, нарушениями в организации деятельности и/или поведения. Обучение, по данной программе, носит коррекционно - развивающий характер и строится с учетом особенностей обучающихся. Она предполагает применение компьютерной техники и предусматривает выделение части учебного времени на практическую работу на компьютере. В связи с тем, что высока утомляемость ребенка, предусмотрен комплекс физических упражнений, используются разные типы занятий со сменой деятельности.

#### **Адресат программы:**

Данная программа разработана для обучающихся с учетом особенностей их психофизического развития, индивидуальных возможностей, подтвержденными медико – психологической комиссией и препятствующими получения образования без создания специальных условий, обеспечивающая коррекцию нарушений развития и социальную адаптацию.

#### **Объем и срок освоения программы**: 72 часа, 2 года **Режим занятий:**

Занятия проводятся 2 раза в неделю по 1 часу.

#### **Формы и особенности организации образовательного процесса:**

Форма обучения – очная, вид занятий по программе - индивидуальный.

**Язык реализации программы:** русский

**Документы по итогам освоения содержания программы**: сертификат

### **Информация о нормативно - правовой основе**

Адаптированная дополнительная общеобразовательная общеразвивающая программа «Мультимедийные технологии и видеомонтаж» для детей с ОВЗ, составлена в соответствии со следующими нормативно – правовыми актами:

- Федеральным законом «Об образовании в Российской Федерации» № №273 от 29.12.2012 г.;

- Концепцией развития дополнительного образования детей до 2030 года (утв. Распоряжением Правительства РФ от 31.03.2022 г. №678-р);

- Приказом Министерства просвещения РФ «Об утверждении Порядка организации и осуществления образовательной деятельности по дополнительным общеобразовательным программам» от 27.07.2022 г. № 629;

- Постановлением Главного санитарного врача РФ от 28.09.2020 года № 28 «Об утверждении санитарных правил СП 2.4.3648 -20 «Санитарно – эпидемиологические требования к организациям воспитания и обучения, отдыха и оздоровления детей и молодежи»;

СанПиН 1.2.3685-21 «Гигиенические нормативы и требования к обеспечению безопасности и (или) безвредности для человека факторов среды обитания;

- Приказом Министерства труда и социальной защиты РФ от 22.09.2021 г. №652н «Об утверждении профессионального стандарта «Педагог дополнительного образования детей и взрослых»;

- Уставом и локальными актами учреждения.

- Письмом Минобрнауки России от 18.11.2015 № 09-3242 «О направлении информации (вместе с Методическими рекомендациями по реализации адаптированных дополнительных общеобразовательных программ, способствующих социально – психологической реабилитации, профессиональному самоопределению детей с ограниченными возможностями здоровья, включая инвалидов, с учетом их особых образовательных потребностей.

**Цель:** формирование информационной культуры.

## **Задачи:**

**1.Образовательные:** изучение основ информационных технологий, формирование представления об основных изучаемых понятиях, развитие навыков использования прикладных программ.

**2.Личностные:** воспитание коммуникативных качеств, формирование общей культуры личности ребенка, воспитание трудолюбия, аккуратности, самостоятельности.

**3.Метапредметные:** развитие познавательной активности, внимания, умения сосредоточиться, развитие его социальных, интеллектуальных качеств, инициативности, самостоятельности ребенка.

**4. Оздоровительные:** обеспечение охраны физического и психического здоровья ребенка, в том числе его эмоционального благополучия.

#### **Планируемый результат**:

### **Личностные:**

- коммуникативные качества, волевые качества, культуру поведения и труда. **Образовательные:** 

- формирование начальных знаний, умений и навыков в области информационных технологий;

- умение выполнять практические задания в прикладных программах.

### **Метапредметные:**

- умение анализировать и оценивать результаты собственной деятельности.

## **Учебно-тематический план программы** «**Мультимедийные технологии и видеомонтаж» для обучающихся с ограниченными возможностями здоровья, 72 часа, первого года обучения**

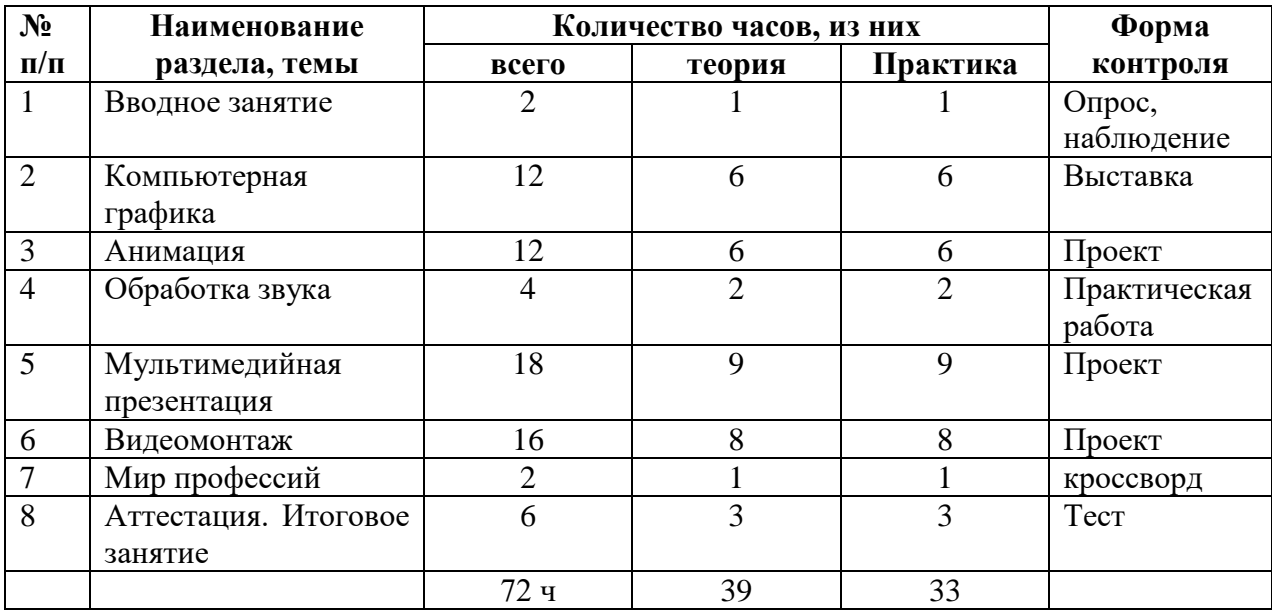

## **Учебно-тематический план программы** «**Мультимедийные технологии и видеомонтаж», 72 часа, для обучающихся с ограниченными возможностями здоровья, второго года обучения**

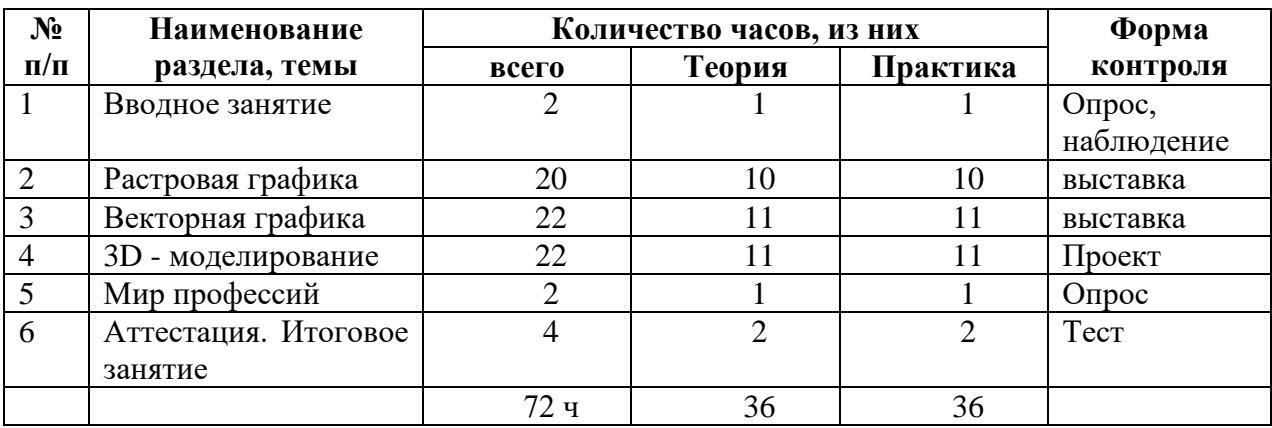

## **Содержание программы** «**Мультимедийные технологии и видеомонтаж», для обучающихся с ограниченными возможностями здоровья 72 часа, первого года обучения**

#### **Тема I. Вводное занятие**

**Теория:** Ознакомление с порядком и планом работы, техникой безопасности и правилами поведения при работе за компьютером. Формирование и обобщение представления о возможностях, применении компьютера.

**Практика:** Игры на знакомство. Заполнение анкет. Экскурсия по учреждению. **Контроль:** Опрос, наблюдение.

#### **Тема II. Компьютерная графика**

**Теория:** Формирование представления об изобразительных возможностях приложения.

**Практика:** создание и редактирование изображений.

**Контроль:** выставка работ.

### **Тема III. Анимация**

**Теория:** формировать представление о работе с анимацией**,** возможности создания и настройки.

**Практика** создание анимации.

**Контроль:** проект

## **Тема IV. Обработка звука**

**Теория:** формирование представления о технологии создания и демонстрации звука, о возможностях приложения.

**Практика:** монтирование звука

**Контроль:** практическая работа

#### **Тема V**. **Мультимедийная презентация**

**Теория**: изучить функциональные возможности редактора, основные операции, анимации, правила создания презентации, графические примитивы, правила настройки эффектов анимации, выполнение практических работ с демонстрацией возможностей.

**Практика** Использование конструктора слайдов для создания презентации, размещать и создавать графическую информацию, презентацию.

**Контроль**: проект

#### **Тема VI. Видеомонтаж**

**Теория:** формирование представления о технологии создания и демонстрации видео, об изобразительных и анимационных возможностях приложения, способы форматирования объектов.

**Практика**: монтирование видеоролика

**Контроль:** проект

#### **Тема VII. Мир профессий**

**Теория** развитие интереса к профессиональной деятельности, формирование представления о собственных интересах и возможностях.

**Практика**: беседа о профессиях

**Контроль:** кроссворд

#### **Тема VIII. Аттестация. Итоговое занятие**

**Теория** проверка полученных знаний и навыков, на заключительном занятии подведение итогов обучения.

**Практика:** практическая работа на знание основных понятий курса.

**Контроль:** тест

## **Содержание программы** «**Мультимедийные технологии и видеомонтаж» для обучающихся с ограниченными возможностями здоровья 72 часа, второго года обучения**

#### **Тема I. Вводное занятие**

**Теория:** Ознакомление с порядком и планом работы, техникой безопасности и правилами поведения при работе за компьютером. Формирование и обобщение представления о возможностях, применении компьютера.

**Практика:** Заполнение анкет. Экскурсия по учреждению.

**Контроль:** Опрос, наблюдение

#### **Тема II. Растровая графика**

**Теория:** формирование систематизированных знаний по растровой графики.

**Практика:** использование графического редактора для создания и редактирования изображений.

**Контроль:** выставка

#### **Тема III**. **Векторная графика**

**Теория:** формирование систематизированных знаний по векторной графики. **Практика:** применение компьютерных инструментов обработки векторной графики для создания и редактирования изображений. **Контроль:** выставка

#### **Тема IV. 3D - моделирование**

**Теория:** формирование представления о технологии создания 3D-моделей, о возможностях приложения, правилах моделирования объектов .

**Практика:** создание простых 3D-модели в различных вариациях.

**Контроль:** проект.

## **Тема V. Мир профессий**

**Теория:** развитие интереса к профессиональной деятельности, формирование представления о современных компьютерных технологиях, сферах профессиональной практики.

**Практика:** беседа.

**Контроль:** опрос.

### **Тема VI. Аттестация. Итоговое занятие**

**Теория:** проверка полученных знаний и навыков, на заключительном занятии подведение итогов обучения, повторить основные навыки.

**Практика:** практическая работа на знание основных понятий курса **Контроль:** тест.

# **Календарный учебный график**

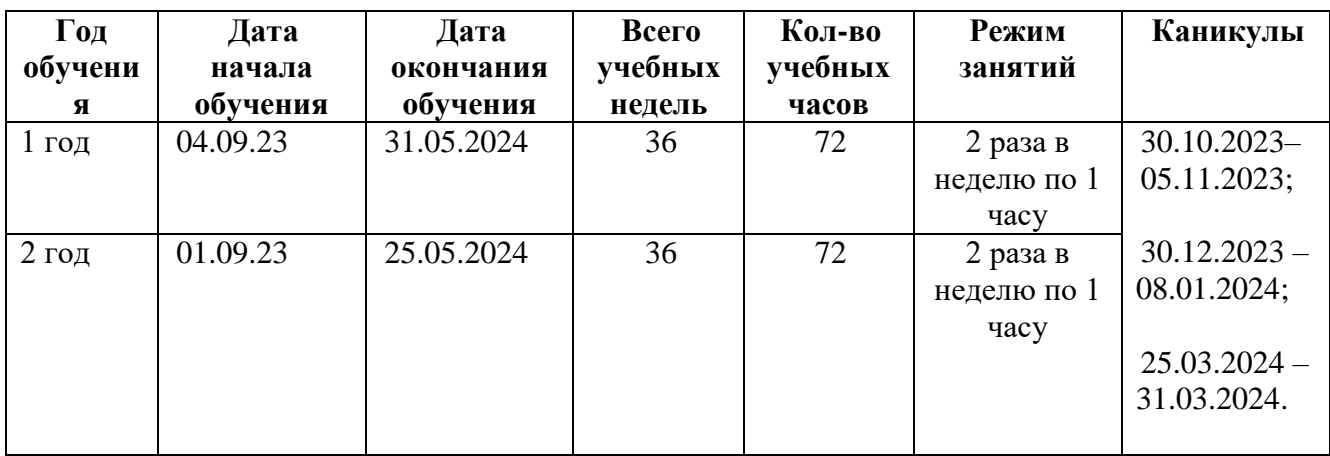

## **Календарно-тематическое планирование первого года обучения**

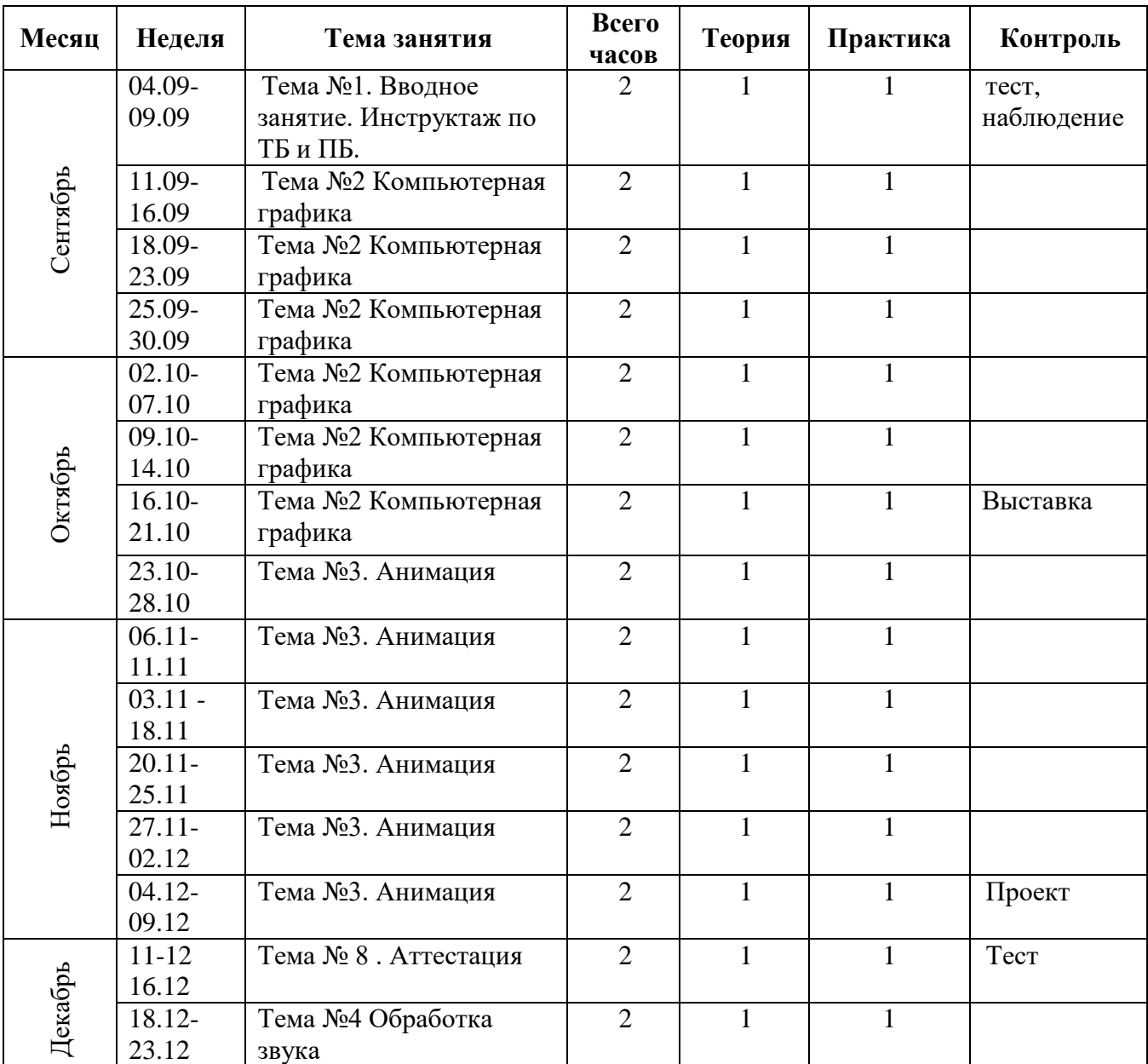

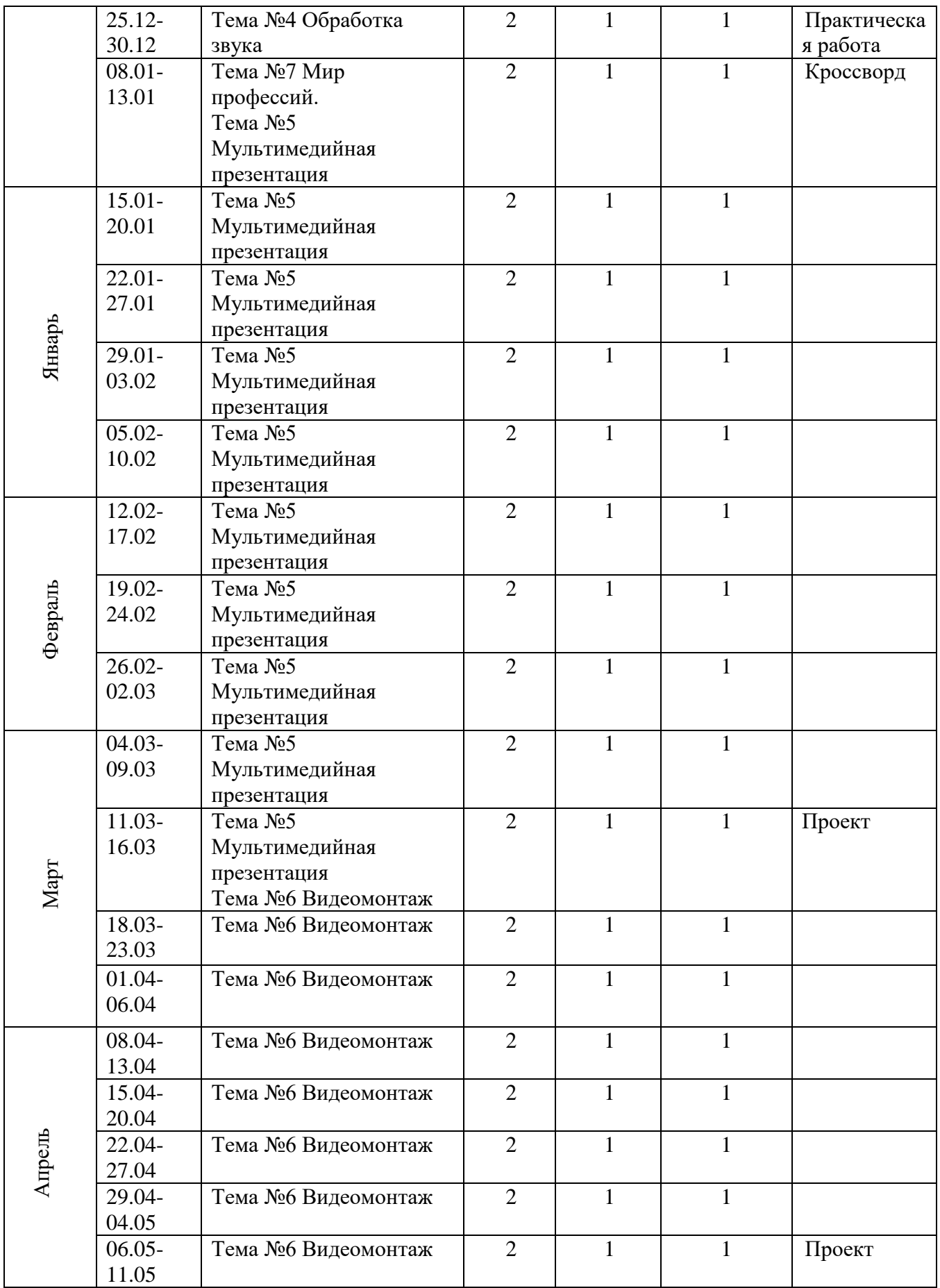

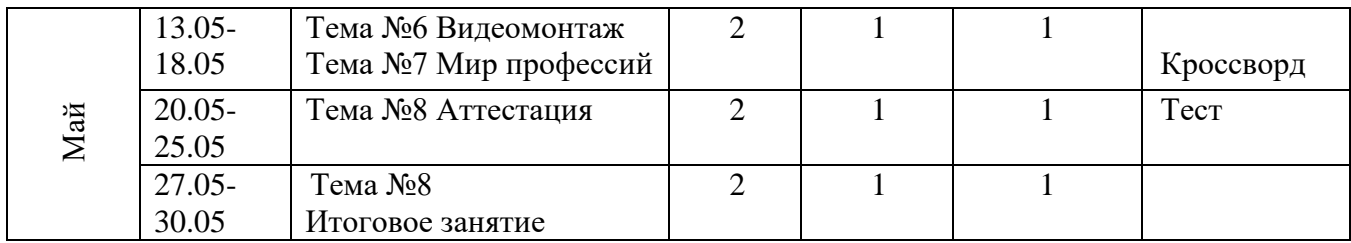

### **Календарно-тематическое планирование второго года обучения**

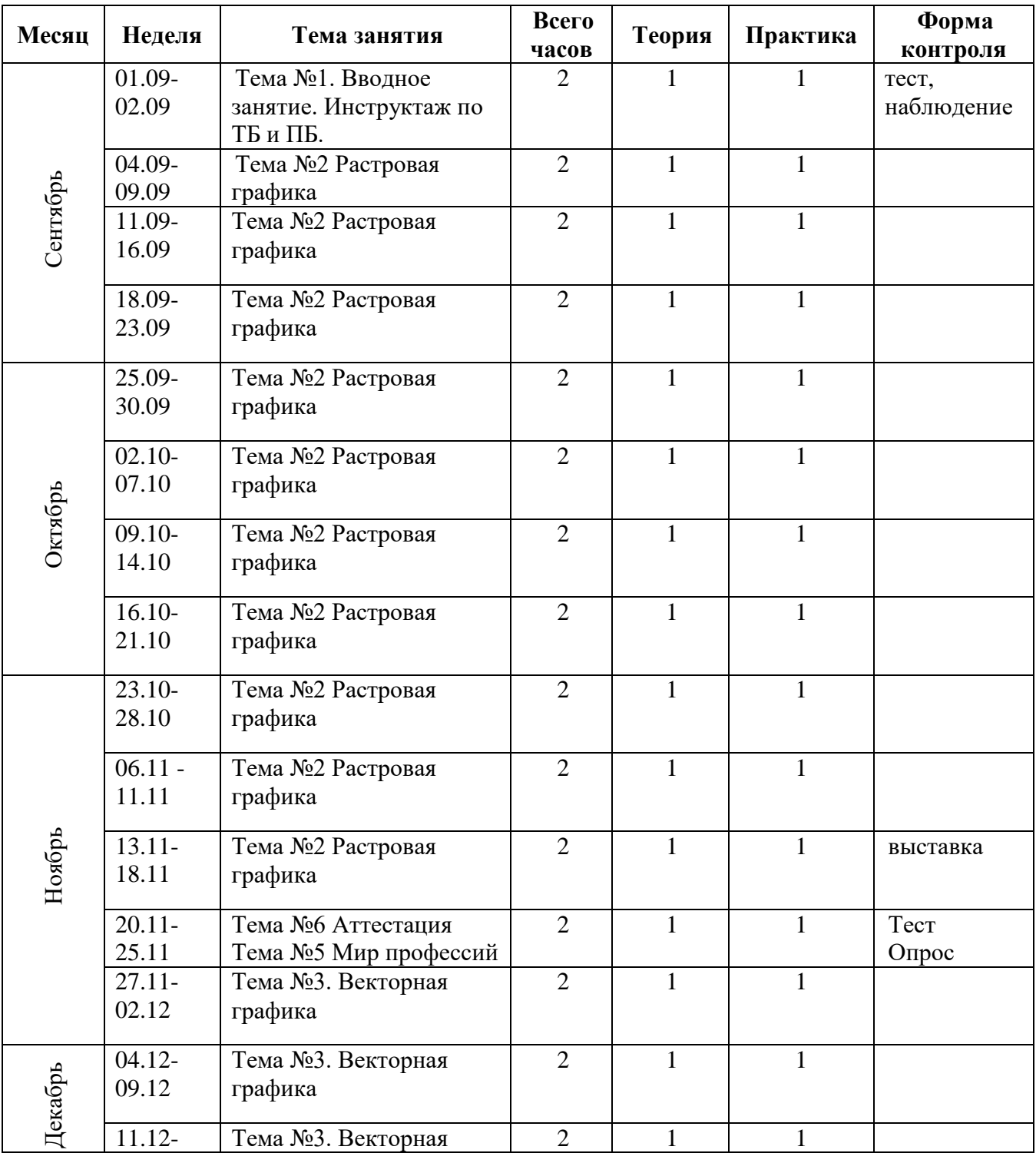

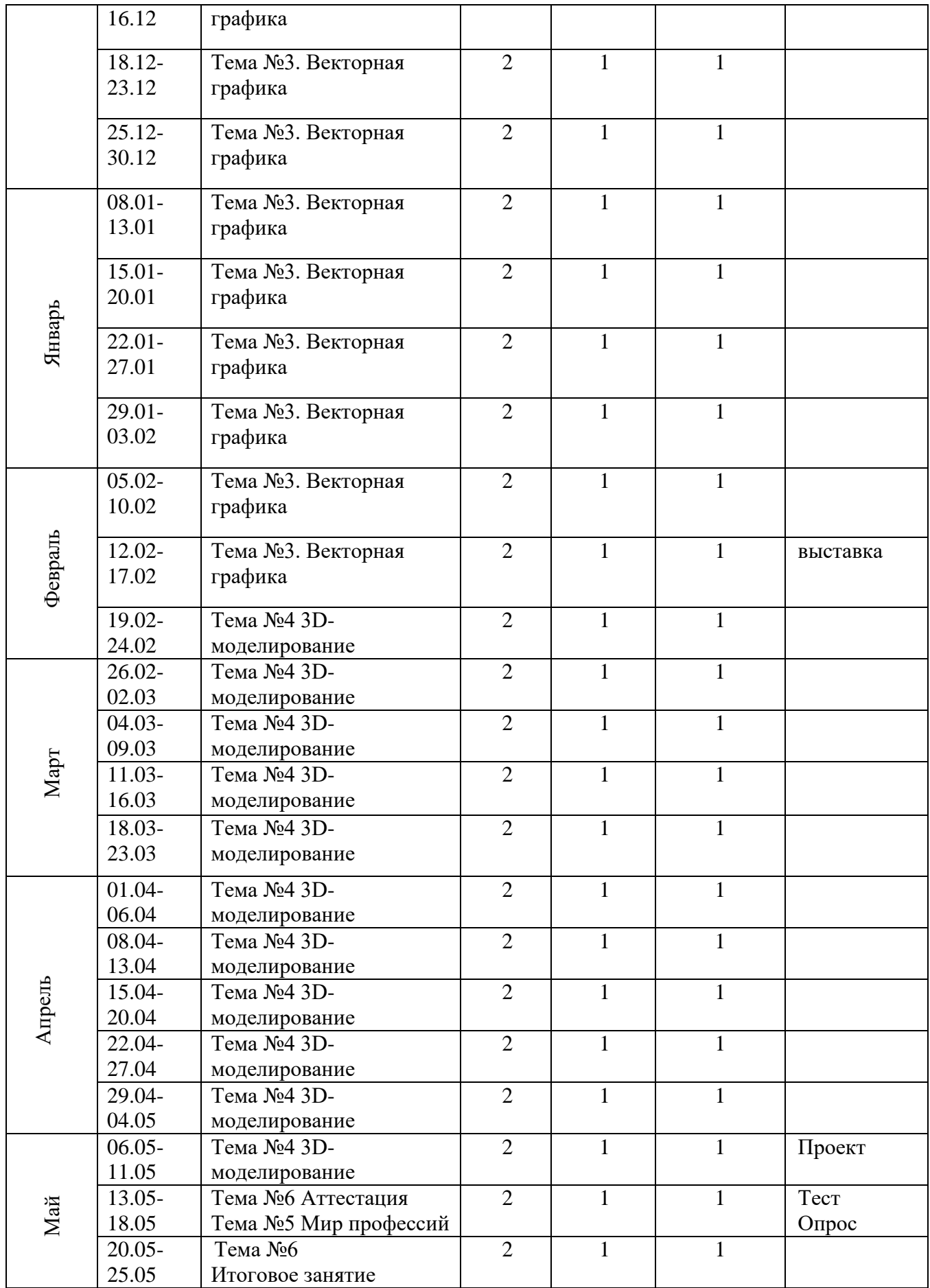

**Формы аттестации:** практическая работа, наблюдение, кроссворд, проект.

## **Требования к проведению промежуточной аттестации:**

Целью проведения аттестации обучающихся является выявление соответствия уровня полученных обучающимися знаний, умение работать инструментами среды, владение предметными понятиями.

Содержание аттестации обучающихся определяется педагогом на основании содержания дополнительной общеобразовательной общеразвивающей программы и в соответствии с оценочными материалами знаний, умений и навыков, в соответствии с ее прогнозируемыми результатами. Итоги аттестации обучающихся являются основанием для определения уровня освоения программы за отчетный период.

### **Сроки проведения:**

Промежуточная аттестация проходит в апреле – мае текущего учебного года по итогам освоения обучающимися учебных тем программ.

#### **Критерии оценивания:**

Оценка качества освоения обучающимися программ выявляет уровень их теоретических и практических умений и навыков.

**Критерии оценки уровня теоретической подготовки обучающихся:** соответствие уровня теоретических знаний программным требованиям,широта кругозора.

**Критерии оценки уровня практической подготовки обучающихся:** соответствие уровня развития практических умений и навыков программным требованиям, качество выполнения практического задания.

**Критерии оценки уровня развития и воспитанности учащихся:** культура поведения, творческое отношение к выполнению практического задания, аккуратность и ответственность в работе.

Каждый критерий оценивается по трем уровням: высокий, средний, низкий.

## **Уровни освоения образовательной программы обучающимися:**

от 100% - 80% -высокий;от 79 % - 50% - средний;ниже 49% - низкий.

**Формы проведения**: тест, опрос.

| N <sub>2</sub> | Номер  |                                           | Год                                                 | Кол-во                    | Форма          | Дата                             | Уровни усвоения ДООП            |                        |                        |
|----------------|--------|-------------------------------------------|-----------------------------------------------------|---------------------------|----------------|----------------------------------|---------------------------------|------------------------|------------------------|
|                | группы |                                           | обучения                                            | обучаю<br>ЩИХСЯ           | аттеста<br>ции | провед<br>ения<br>аттест<br>ации | Высокий<br>$(100 -$<br>$80\%$ ) | Средний<br>$(79-50\%)$ | Низкий<br>(ниже<br>49% |
|                |        |                                           |                                                     |                           |                |                                  |                                 |                        |                        |
|                |        |                                           |                                                     |                           |                |                                  |                                 |                        |                        |
| <b>ИТОГО</b>   |        | Кол<br>-B <sub>0</sub><br>гру<br>$\Pi\Pi$ | Года<br>обучения<br>$I -$<br>$II -$<br>Ши<br>более- | Кол-во<br>обучаю<br>щихся |                |                                  |                                 |                        |                        |

**Бланк фиксации результатов:**

### **Оценочные материалы**

#### **Перечень диагностического материалов:**

- 1. Правила техники безопасности при работе на компьютере в кабинете информатики и ИКТ»
- 2. Тест по теме «Правила техники безопасности при работе на компьютере в кабинете информатики и ИКТ»
- 3. Практическая работа по анимации
- 4. Опрос по темам «Графический редактор» и «Основные устройства компьютера» **Методики:** индивидуальное обучение, проектная деятельность.

## **Технологические карты:**

- 1. Практическая работа в Paint
- 2. Тестирование за 1 полугодие
- 3. Кроссворд «ПК и его устройства»
- 4. Кроссворд «Мир профессий»
- 5. «Вставка изображения в Word»
- 6. «Знакомство с gif аниматором»

#### **Методическое обеспечение**

**Методы обучения:** объяснительно-иллюстрационный, репродуктивный, творческий

**Формы организации образовательного процесса**: объединение. **Формы организации учебного процесса:** очная, индивидуальная**. Алгоритм учебного занятия:**

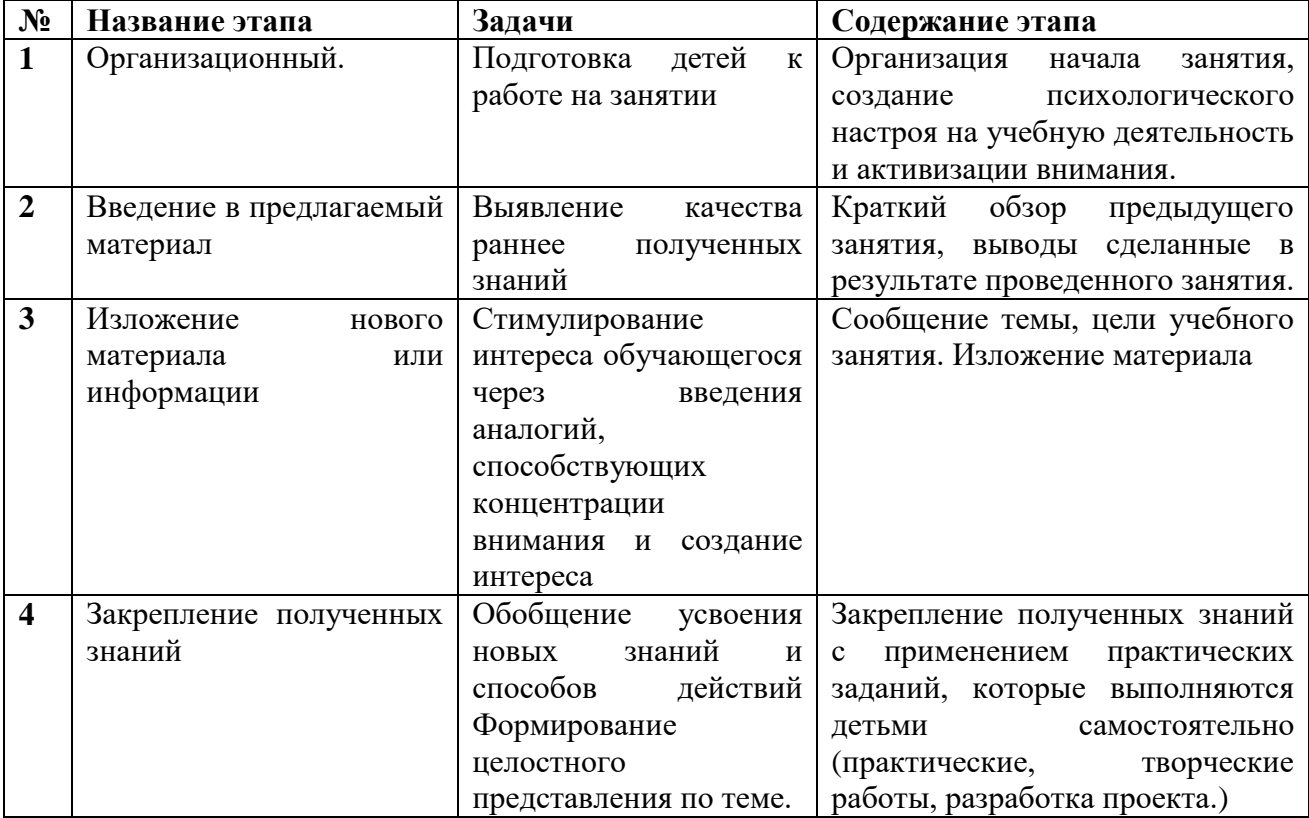

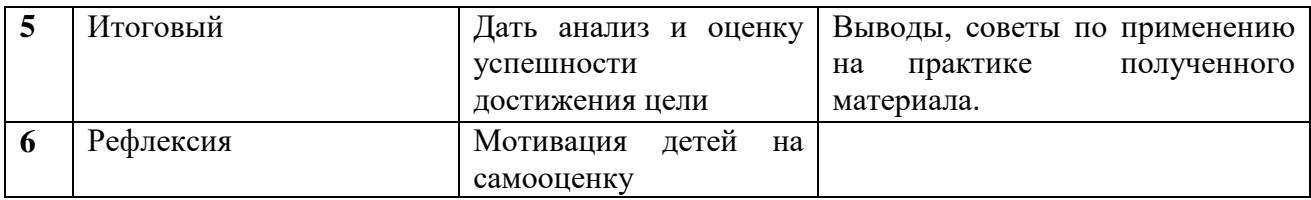

#### **Педагогические технологии:**

- 1. здоровьесберегающая технология;
- 2. технология развивающего обучения;
- 3. информационно-коммуникационные технологии;
- 4. личностно-ориентированные технологии;
- 5. проектная деятельность.

**Формы предъявления и демонстрации образовательных результатов:**  проекты, практические работы.

# **Перечень образовательно – методического комплекса**

### **1.Нормативно - правовая основа**

- Федеральным законом «Об образовании в Российской Федерации» № №273 от 29.12.2012 г.;

- Концепцией развития дополнительного образования детей до 2030 года (утв. Распоряжением Правительства РФ от 31.03.2022 г. №678-р);

- Приказом Министерства просвещения РФ «Об утверждении Порядка организации и осуществления образовательной деятельности по дополнительным общеобразовательным программам» от 27.07.2022 г. № 629;

- Постановлением Главного санитарного врача РФ от 28.09.2020 года № 28 «Об утверждении санитарных правил СП 2.4.3648 -20 «Санитарно – эпидемиологические требования к организациям воспитания и обучения, отдыха и оздоровления детей и молодежи»;

СанПиН 1.2.3685-21 «Гигиенические нормативы и требования к обеспечению безопасности и (или) безвредности для человека факторов среды обитания;

- Приказом Министерства труда и социальной защиты РФ от 22.09.2021 г. №652н «Об утверждении профессионального стандарта «Педагог дополнительного образования детей и взрослых»;

- Уставом и локальными актами учреждения.

- Письмом Минобрнауки России от 18.11.2015 № 09-3242 «О направлении информации (вместе с Методическими рекомендациями по реализации адаптированных дополнительных общеобразовательных программ, способствующих социально – психологической реабилитации, профессиональному самоопределению детей с ограниченными возможностями здоровья, включая инвалидов, с учетом их особых образовательных потребностей.

## **2.Информационное обеспечение программы:**

Учебные пособия Справочники Энциклопедии

Электронные ресурсы Презентации Рабочие тетради и т.д.

## **3.Методическое обеспечение программы:**

Методические разработки Рекомендации

Памятки

Инструкции

Дидактические материалы: раздаточный материал, иллюстративные задания, рисунки, схемы, шаблоны задачи, тесты к темам программы.

Наглядные пособия к темам программы.

#### **Дидактические материалы**

## **Тест по теме «Правила техники безопасности при работе на компьютере в кабинете информатики и ИКТ»**

Продолжите фразу:

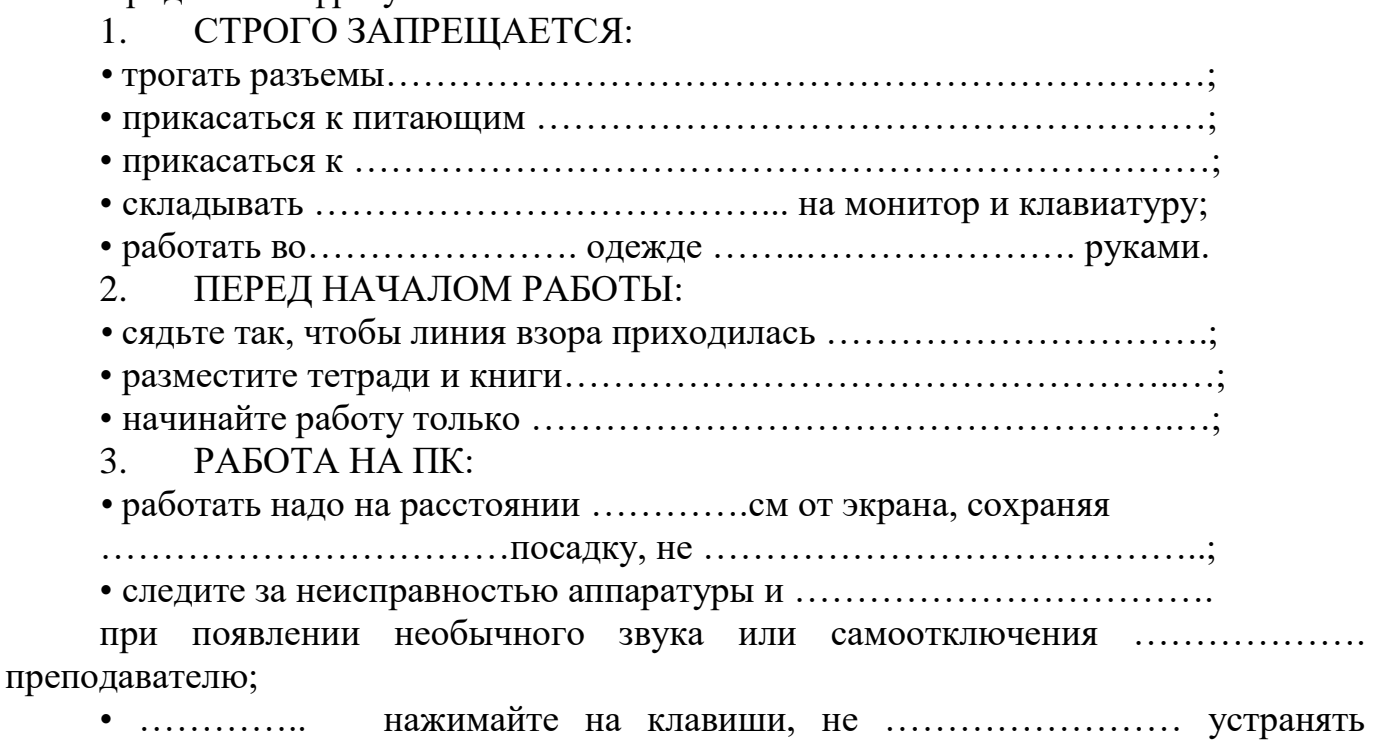

неисправность.

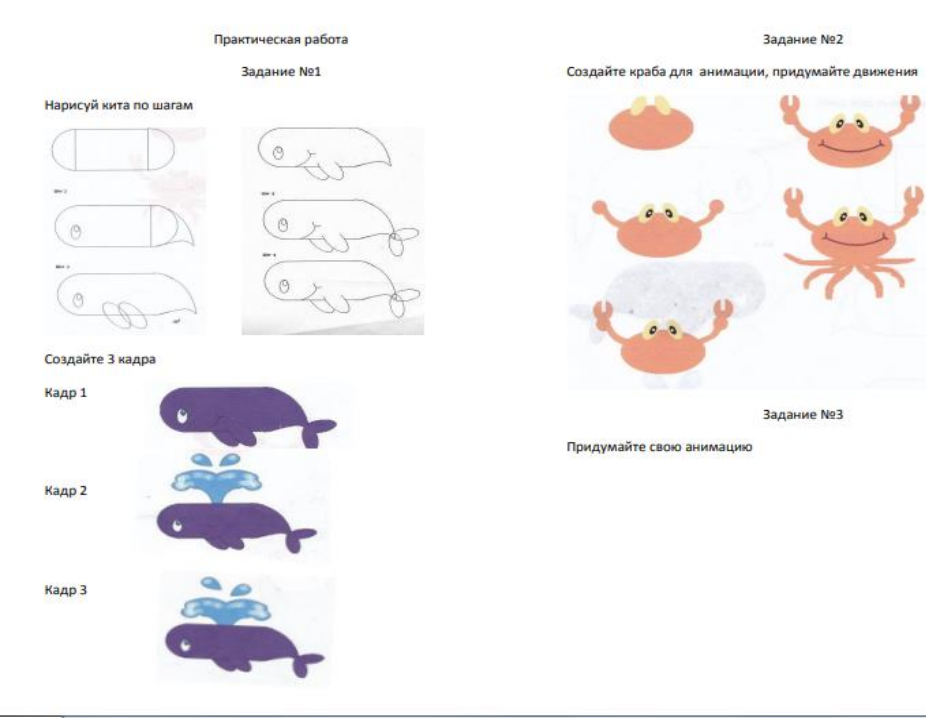

#### Технологическая карта «Знакомство с gif – аниматором»

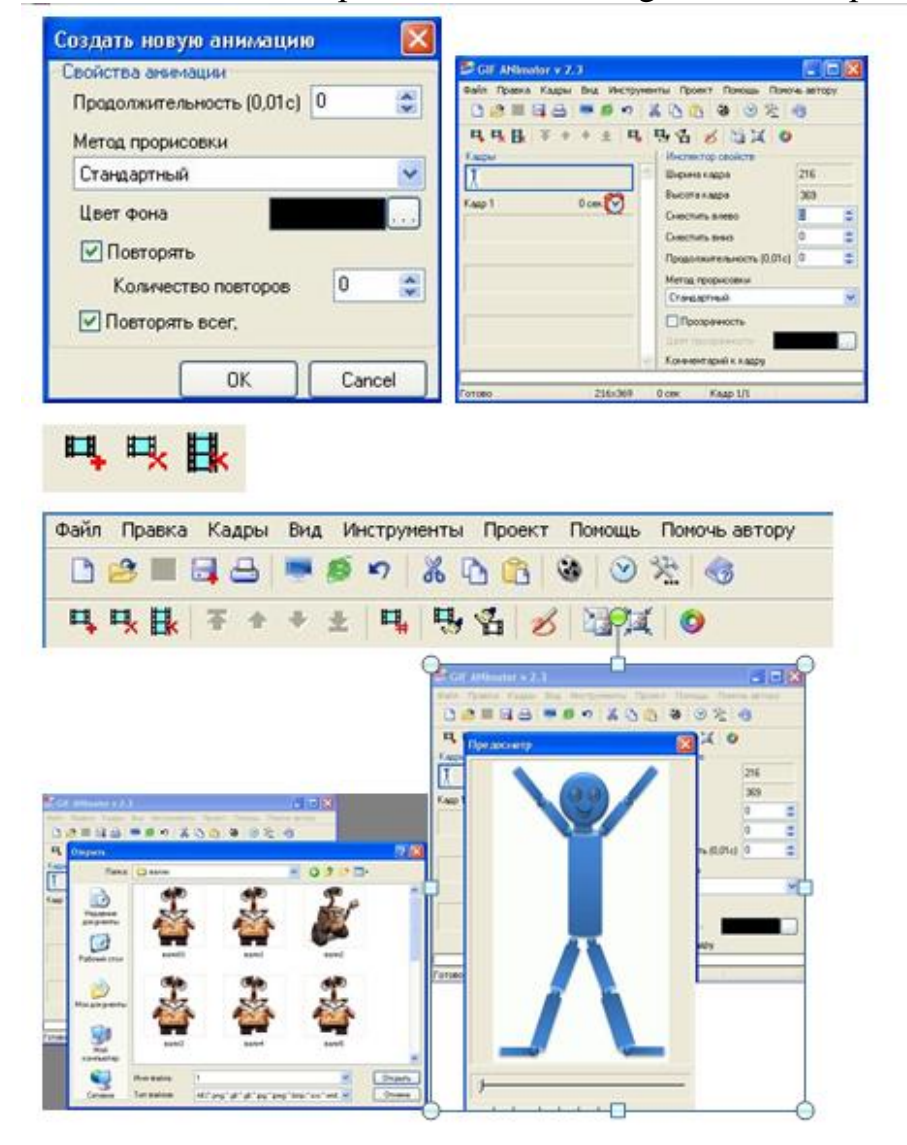

# Вопросы по темам обучения (1-ое полугодие): «Основные устройства компьютера»,

#### «Графический редактор»

- 1. Компьютер состоит из 4-ех основных частей:
	- а) монитор, клавиатура, принтер, память
	- б) монитор, клавиатура, процессор, память
	- в) мышь, клавиатура, сканер, системный блок
- 2. Найти соответствие между внешними устройствами и их назначением?

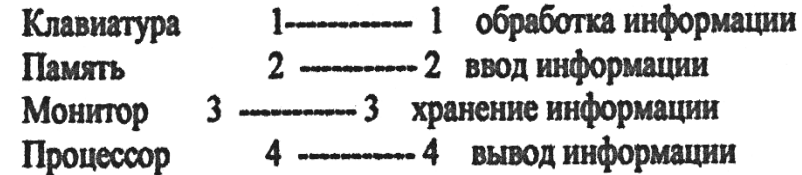

- 3. Для чего служит значок  $\boxtimes$ , в верхнем правом углу окна?
	- а) увеличить окно
	- б) закрыть окно
		- в) временно убрать
- 4. Для чего служит графический редактор?
	- а) для создания текста
	- б) для создания графического изображения

5. Найти соответствие между названием инструмента и его изображением в панели инструментов?

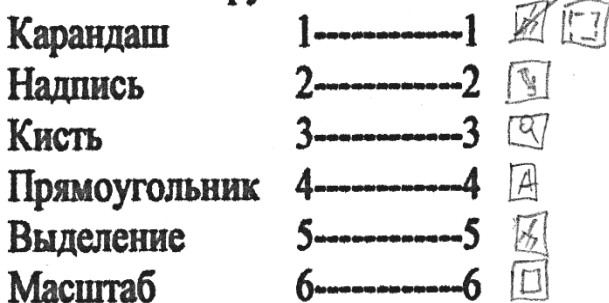

6. Найти соответствие между названием клавиши и её предназначением?

1 ---------------------- Клавиша верхнего регистра **Shift** 

2 - 2 - Стирание символа, стоящего слева от курсора **Enter** 

Back space 3 -------------3 Блок перемещения курсора

4 ------------4 Клавиша ввода Delete.

5------------- 5 Стирание символа, стоящего справа от курсора

7. Как называется самая длинная клавиша на клавиатуре?

## **ПРИМЕРНЫЙ КОМПЛЕКС УПРАЖНЕНИЙ ДЛЯ ГЛАЗ:**

1.) Закрыть глаза, сильно напрягая глазные мышцы, на счет 1-4, затем раскрыть глаза, расслабить мышцы глаз, посмотреть вдаль а счет 1-6. Повторить 4- 5 раз.

2.) Посмотреть на переносицу и задержать взгляд на счет 1-4. До усталости глаза не доводить. Затем посмотреть вдаль на счет 1-6. Повторить 4-5 раз.

3.) Не поворачивая головы, посмотреть направо и зафиксировать взгляд на счет 1-4, затем посмотреть вдаль прямо на счет 1-С. Аналогичным образом проводятся упражнения с фиксацией взгляда плево, вверх и вниз. Повторить 3-4 раза.

4.) Перевести взгляд быстро по диагонали: направо вверх — налево вниз, потом прямо вдаль на счет 1-6, затем налево вверх — направо вниз и посмотреть вдаль на счет 1-6. Повторить 4-5 раз.

Проведение гимнастики для глаз не исключает проведение физкультминутки. Регулярное проведение упражнений для глаз и физкультминуток эффективно снижает зрительное и статическое напряжение.

### **Материально – техническое обеспечение программы**

**Компьютер** – универсальное устройство обработки информации;

**Проектор -** подсоединяемый к компьютеру, радикально повышает: уровень наглядности в работе учителя, возможность для учащихся представлять результаты своей работы всей группе, эффективность организационных и административных выступлений.

**Принтер** – позволяет фиксировать на бумаге информацию, найденную и созданную учащимися или учителем. Для многих применений необходим или желателен цветной принтер.

**Устройства ввода информации и манипулирования экранными объектами –** клавиатура, мышь, графический планшет (и разнообразные устройства аналогичного назначения).

### **Программные средства**

- 1. Операционная система.
- 2. Файловый менеджер (в составе операционной системы или др.).
- 3. Антивирусная программа.
- 4. Программа-архиватор.
- 5. Интегрированное офисное приложение, включающее растровый и векторный графические редакторы, програмы разработки презентаций и видеомонтажа.
- 6. Мультимедиа проигрыватель (входит в состав операционных систем или др.)..

### **Кадровое обеспечение:**

Для реализации рабочей программы необходим педагог дополнительного образования - руководитель творческого объединения «Информатика».

#### **Возрастная характеристика адресата программы**

У детей наблюдается низкий уровень восприятия информации. Это проявляется в необходимости более длительного времени для приема и переработки информации, недостаток знаний об окружающем мире, неустойчивое внимание. Наблюдается низкая работоспособность, заострение длительного внимания на одной задаче, поэтому необходимо переключение между видами деятельности.

#### **Воспитательная работа**

**Основная цель** *-* стимулирование творческой активности воспитанника, развитие его способности к самостоятельному решению возникающих проблем и постоянному самоопределению и саморазвитию. В отличие от регламентированной школы, система дополнительного образования обладает более благоприятными возможностями для свободного выбора детьми привлекательных для них видов деятельности.

**Главный принцип** – личностный подход, который позволяет видеть в каждом ребенке уникальную личность, уважать ее; создавать ситуацию успеха, одобрения, поддержки, доброжелательности.

#### **Задачи***:*

- обеспечение необходимых условий для личностного развития;
- профессиональное самоопределение и творческий труд детей;
- социальная поддержка и адаптация к жизни в обществе;
- более тесная связь с семьей, привлечение родителей к сотрудничеству;
- организация фронтальной работы по ранней профилактике ПАВ;
- формирование общей культуры и организация досуга;

 включение регионального компонента в содержание образовательной и воспитательной деятельности, знакомство детей с традициями, обычаями Озерска и Урала.

В объединении проводятся мероприятия:

#### **патриотическое воспитание:**

1. Проведение экскурсий в Музей Станции для ознакомления с историей СЮТ, творчеством воспитанников.

2. Беседы, выпуск стенгазеты.

3. Конкурс работ по компьютерной графике на тему « Мой город», посвященный дню рождения города.

4. Беседа «Сороковка – как это было»

#### **трудовое воспитание и профориентация:**

1. Беседы о профессиях, связанных компьютерной техникой и технологиями.

2. Участие в муниципальной выставке «Творчество юных» тематических стендов по профориентации

# **План воспитательных мероприятий:**

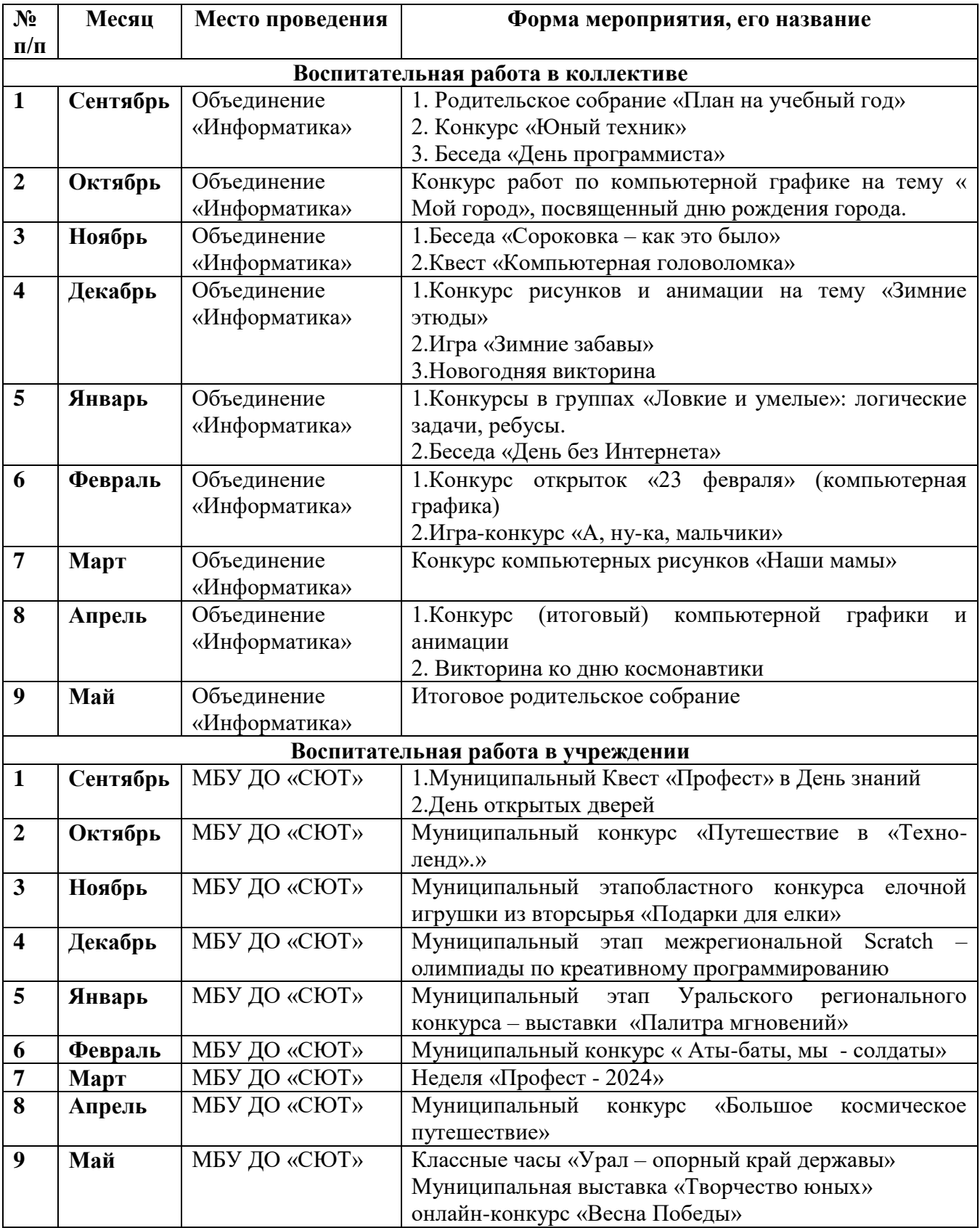

### **Список информационных ресурсов и литературы**

- 1. Лютова Е.К., Монина Г.Б. Шпаргалка для взрослых: Психокоррекционная работа с гиперактивными, агрессивными, тревожными и аутичными детьми. – СПб.: Речь, 2005.
- 2. Федеральным законом «Об образовании в Российской Федерации» № №273 от 29.12.2012 г.;
- 3. Концепцией развития дополнительного образования детей до 2030 года (утв. Распоряжением Правительства РФ от 31.03.2022 г. №678-р);
- 4. Приказом Министерства просвещения РФ «Об утверждении Порядка организации и осуществления образовательной деятельности по дополнительным общеобразовательным программам» от 27.07.2022 г. № 629;
- 5. Постановлением Главного санитарного врача РФ от 28.09.2020 года № 28 «Об утверждении санитарных правил СП 2.4.3648 -20 «Санитарно – эпидемиологические требования к организациям воспитания и обучения, отдыха и оздоровления детей и молодежи»;
- 6. СанПиН 1.2.3685-21 «Гигиенические нормативы и требования к обеспечению безопасности и (или) безвредности для человека факторов среды обитания;
- 7. Приказом Министерства труда и социальной защиты РФ от 22.09.2021 г. №652н «Об утверждении профессионального стандарта «Педагог дополнительного образования детей и взрослых»;
- 8. Уставом и локальными актами учреждения.
- 9. Письмом Минобрнауки России от 18.11.2015 № 09-3242 «О направлении информации (вместе с Методическими рекомендациями по реализации адаптированных дополнительных общеобразовательных программ, способствующих социально – психологической реабилитации, профессиональному самоопределению детей с ограниченными возможностями здоровья, включая инвалидов, с учетом их особых образовательных потребностей.

#### **Электронные ресурсы:**

- 1. [http://webpractice.cm.ru](http://webpractice.cm.ru/)
- 2. http://graphics.cs.msu.ru/
- 3.<http://www.openclass.ru/pages/184433>
- 4.<http://fcior.edu.ru/>
- 5. http://photoshop.demiart.ru/gfx\_01.shtml
- 6.<http://school-collection.edu.ru/>
- 7. [http://webpractice.cm.ru](http://webpractice.cm.ru/)
- 10. [http://metodist.lbz.ru/authors/informatika/2/files/tsor\\_semakin.zip](http://metodist.lbz.ru/authors/informatika/2/files/tsor_semakin.zip)
- 11. [http://school-collection.edu.ru](http://school-collection.edu.ru/)

# **Результативность участия в конкурсных мероприятиях по программе.**

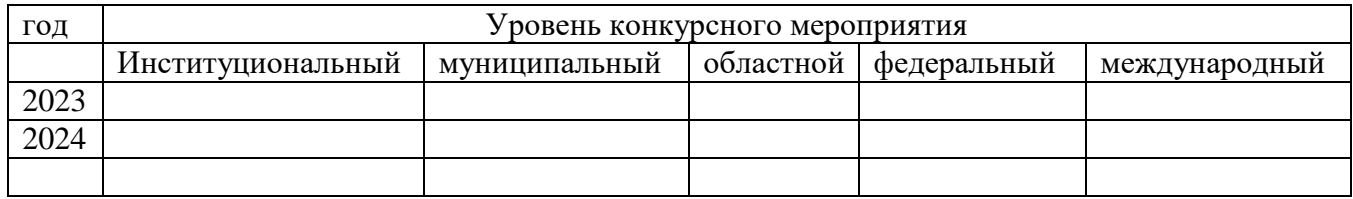

# **Паспорт программы**

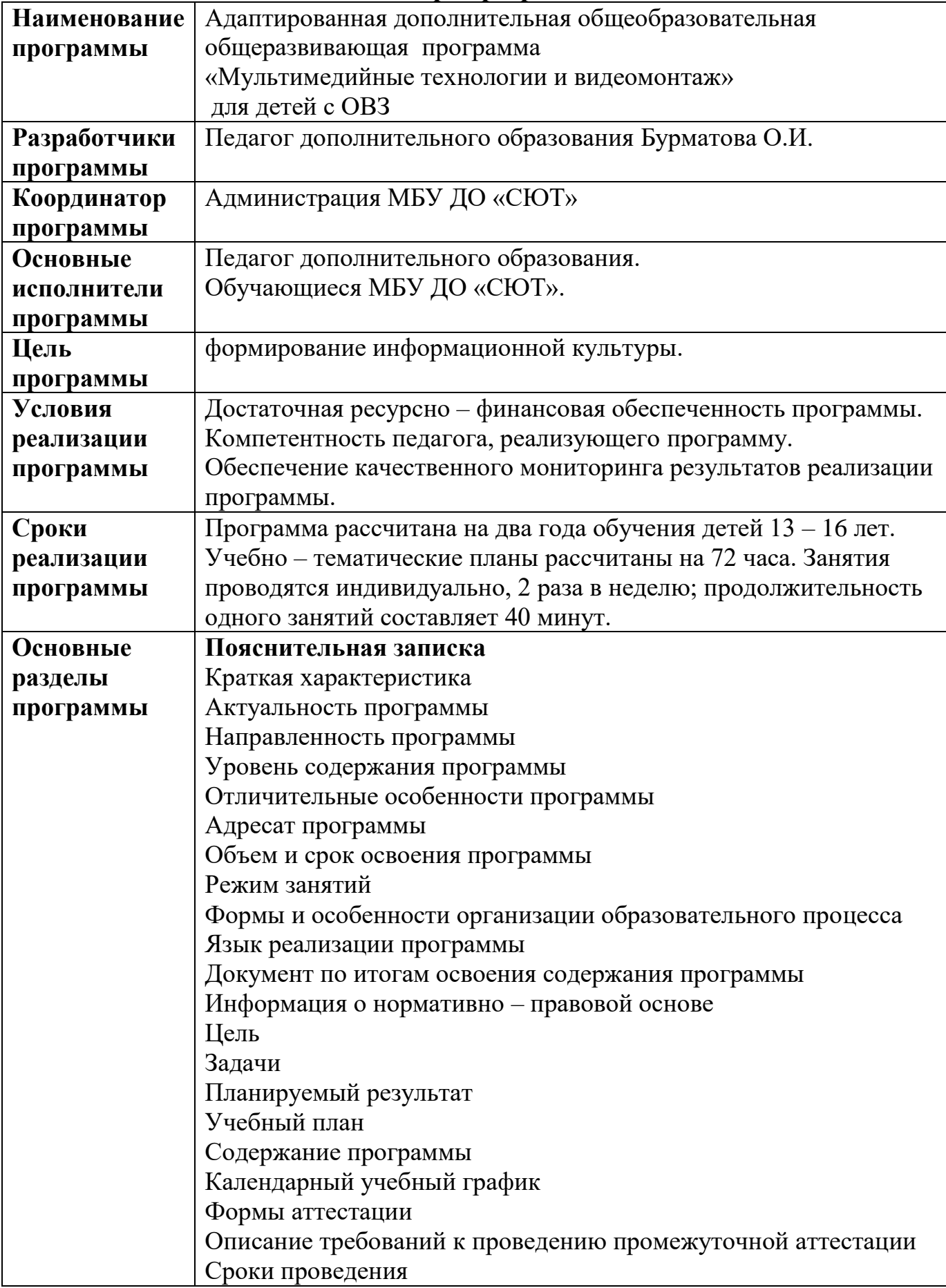

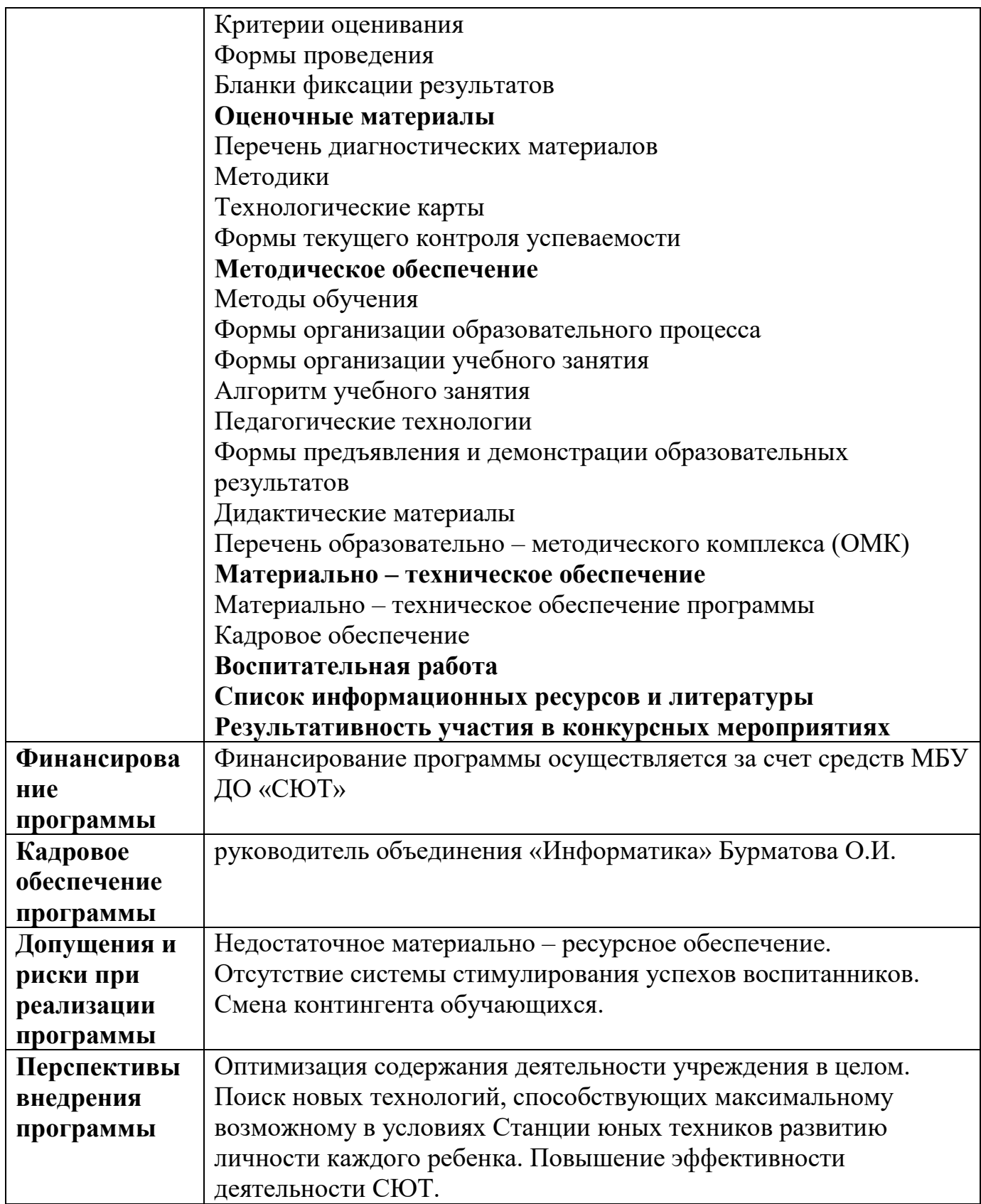